## **Tagesauswahl**

Halte beim Einschalten den Taster auf dem Escape-Controller solange (> 4 Sekunden) gedrückt, bis die beiden linken LEDs in der unteren Zeile der Matrix gilmmen.

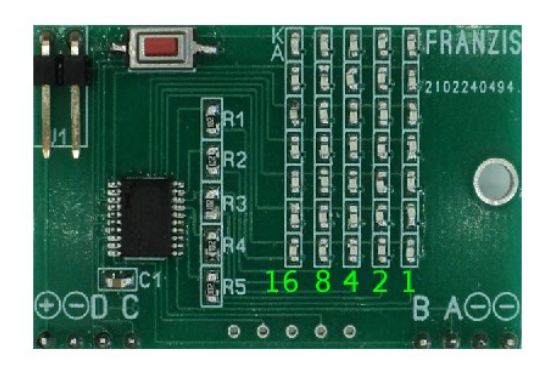

Den LEDs sind von links nach rechts die Zahlenwerte 16 bis 1 zugeordnet. Damit werden die einzelnen Kalendertage binär codiert dargestellt (vgl. B-01). Die beiden linken LEDs entsprechen den Zahlenwerten 16 und 8.

## $16 + 8 = \text{Tag } 24$

Mit jedem Tastendruck zählt der Escape-Controller einen Tag weiter und zeigt das binär an. Nach Tag 24 beginnt er wieder mit Tag 2. Erfolgt für 4 Sekunden kein Tastendruck, startet der Escape-Controller mit dem binär angezeigten Tag.